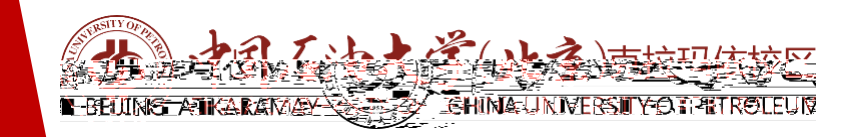

## **信息与科技管理部 2021**

厚积薄发 开物成务

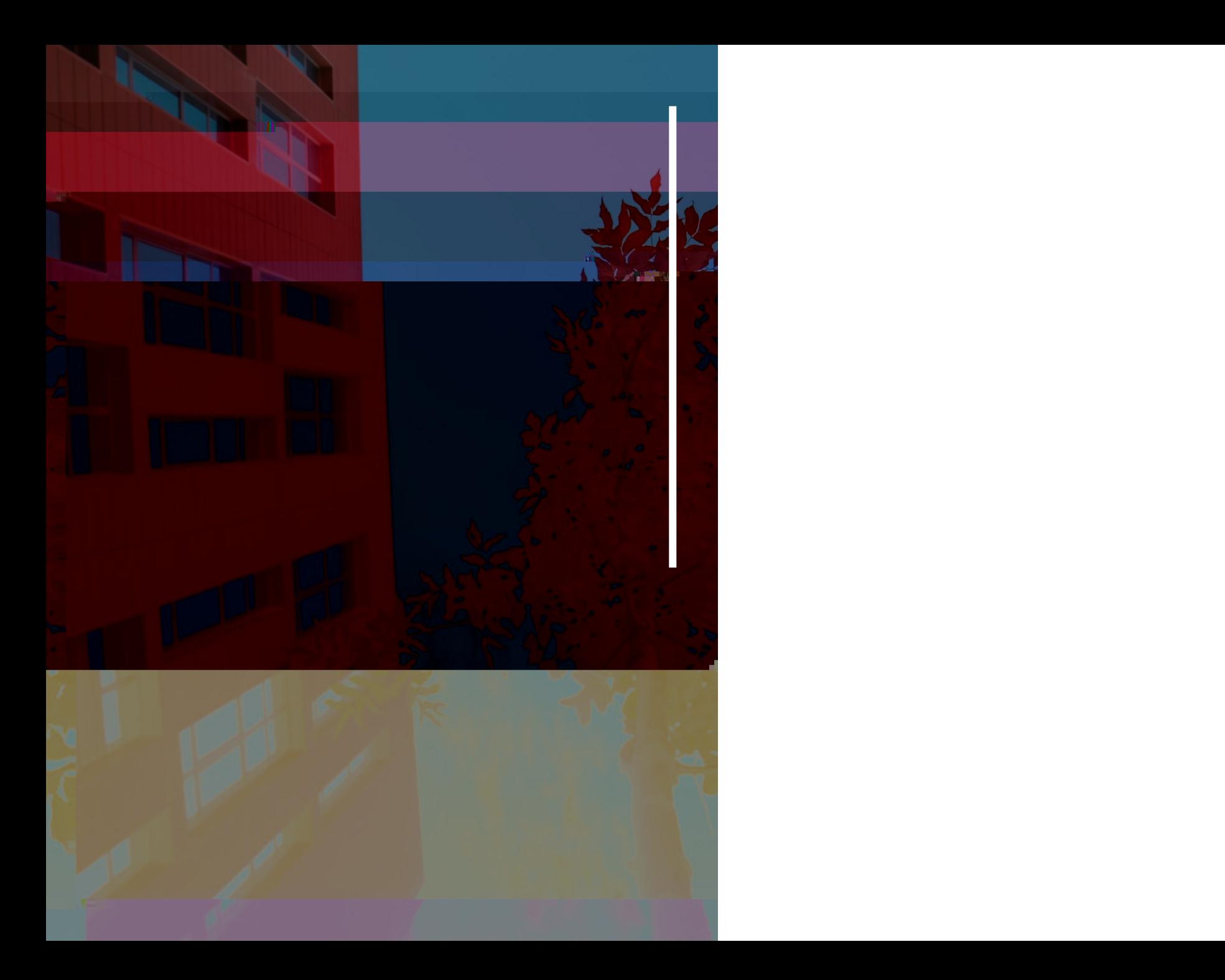

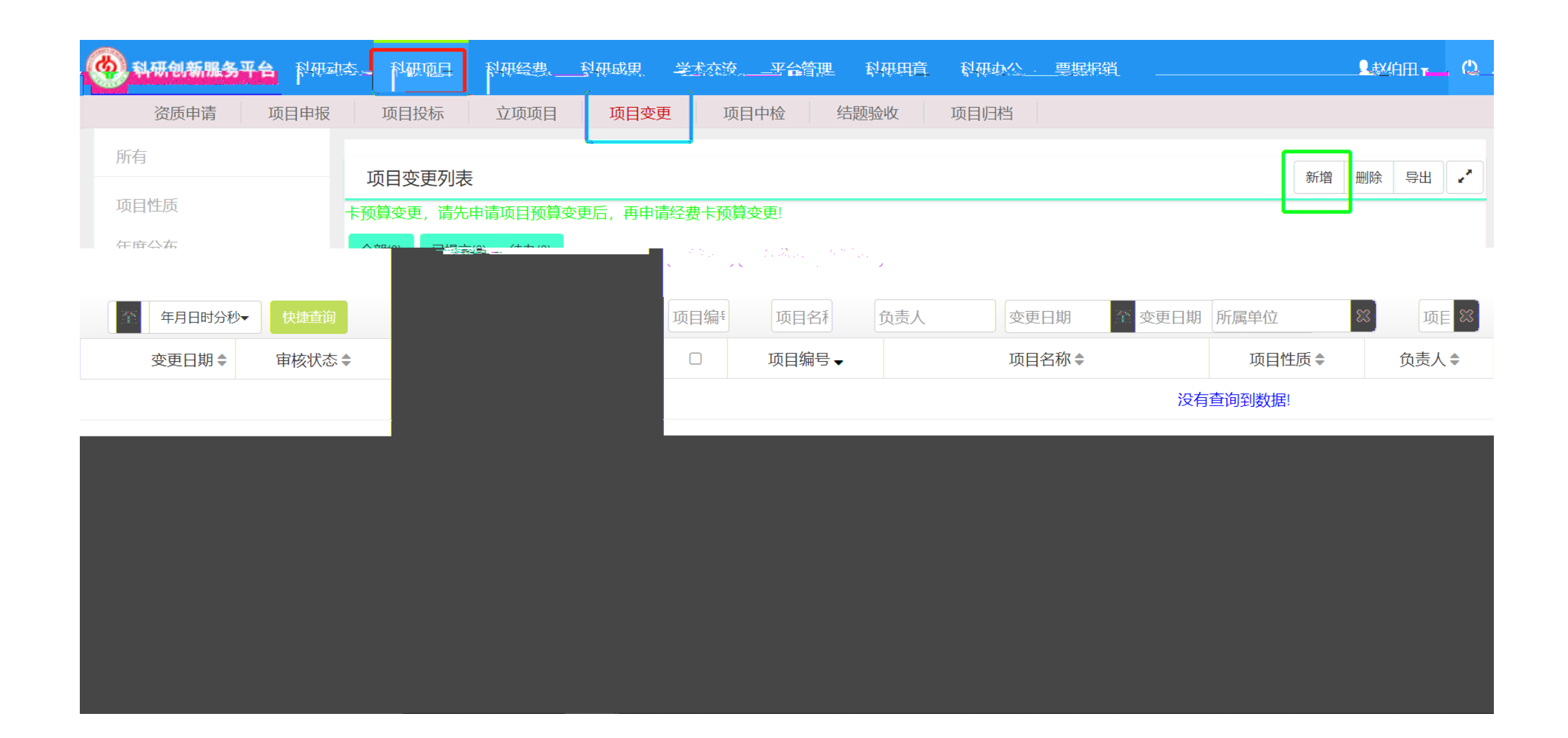

## 变更申请  $\vert x \vert$ .★★★★★由学校单方发起的变更申请,请先在"用章管理模块"电请。甲乙双方协商一致确认后的变更协议,在此申. 请! ★★★★★卡预算变更,请先申请项目预算变更后,再申请经费卡预算变更! 选择项目 项目名称 项目编号 项目名称 负责人 测试 赵伯田 XQHX20210002

 **项目变更必须经甲方、校区双方同意方可变更。 技术合同内容变更补充协议 技术合同内容变更补充协议 模板可在"科研办公模块 科研项目过程管理细则"中下载;**

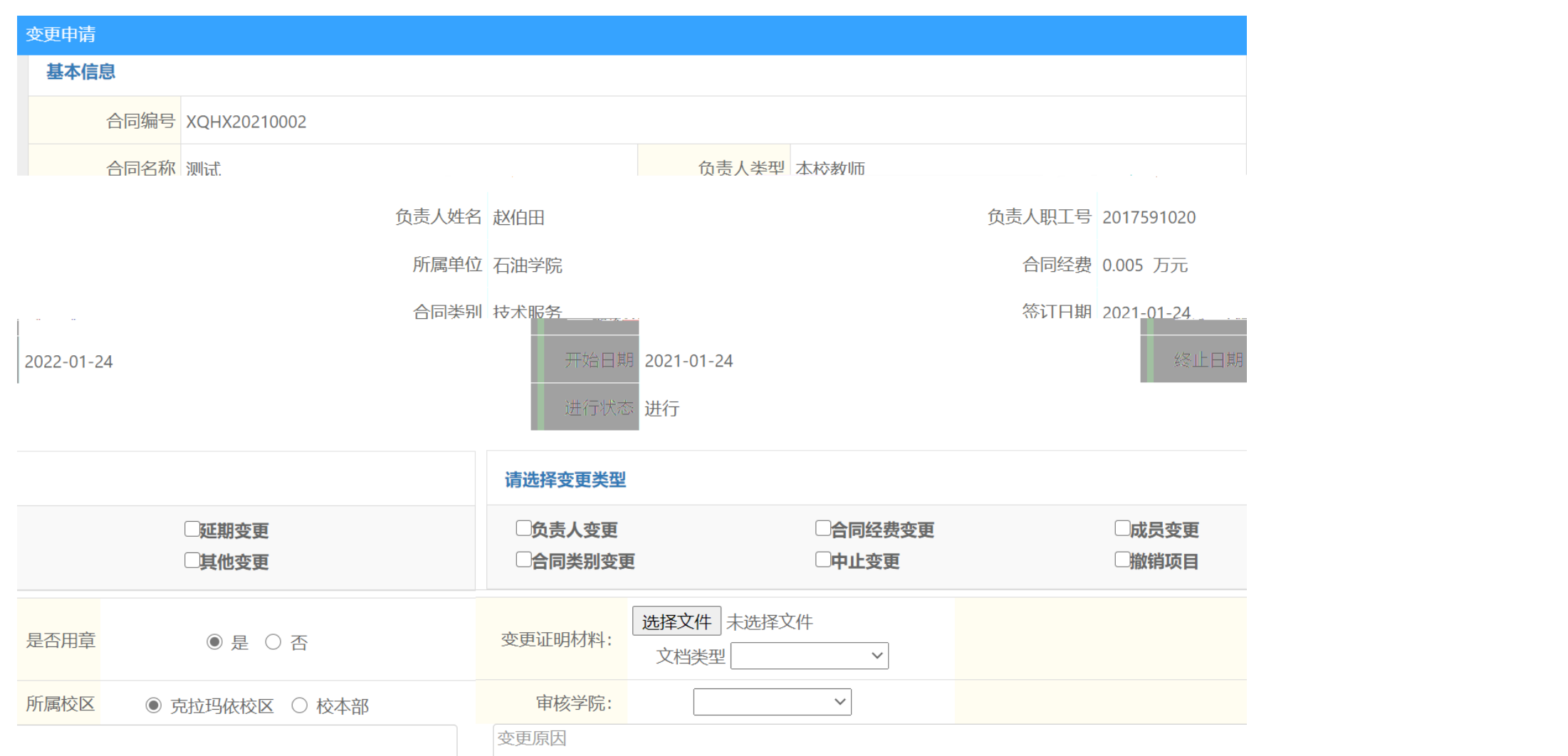

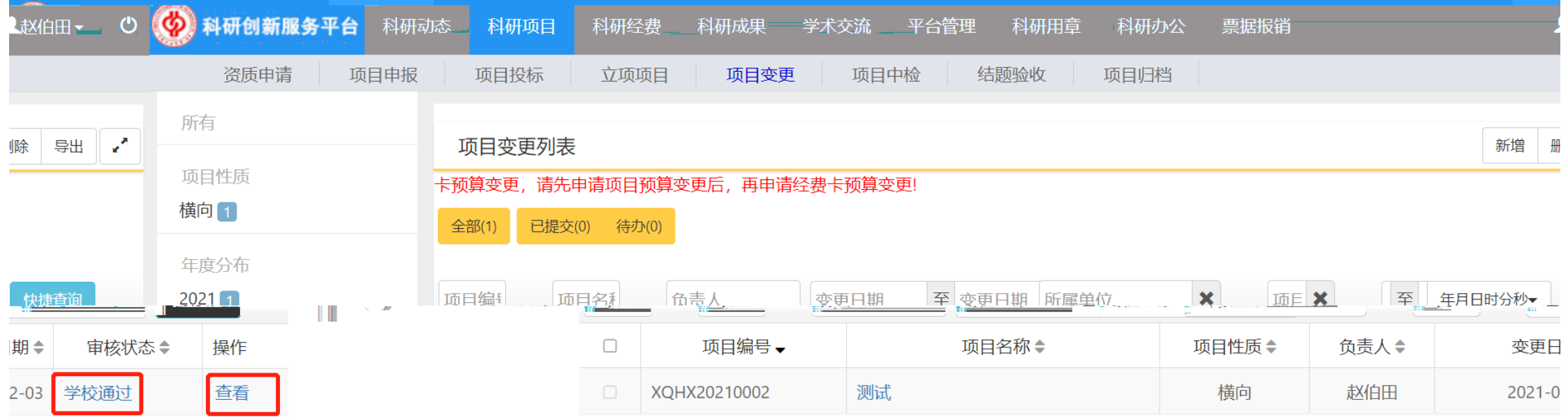

**一、项目变更**

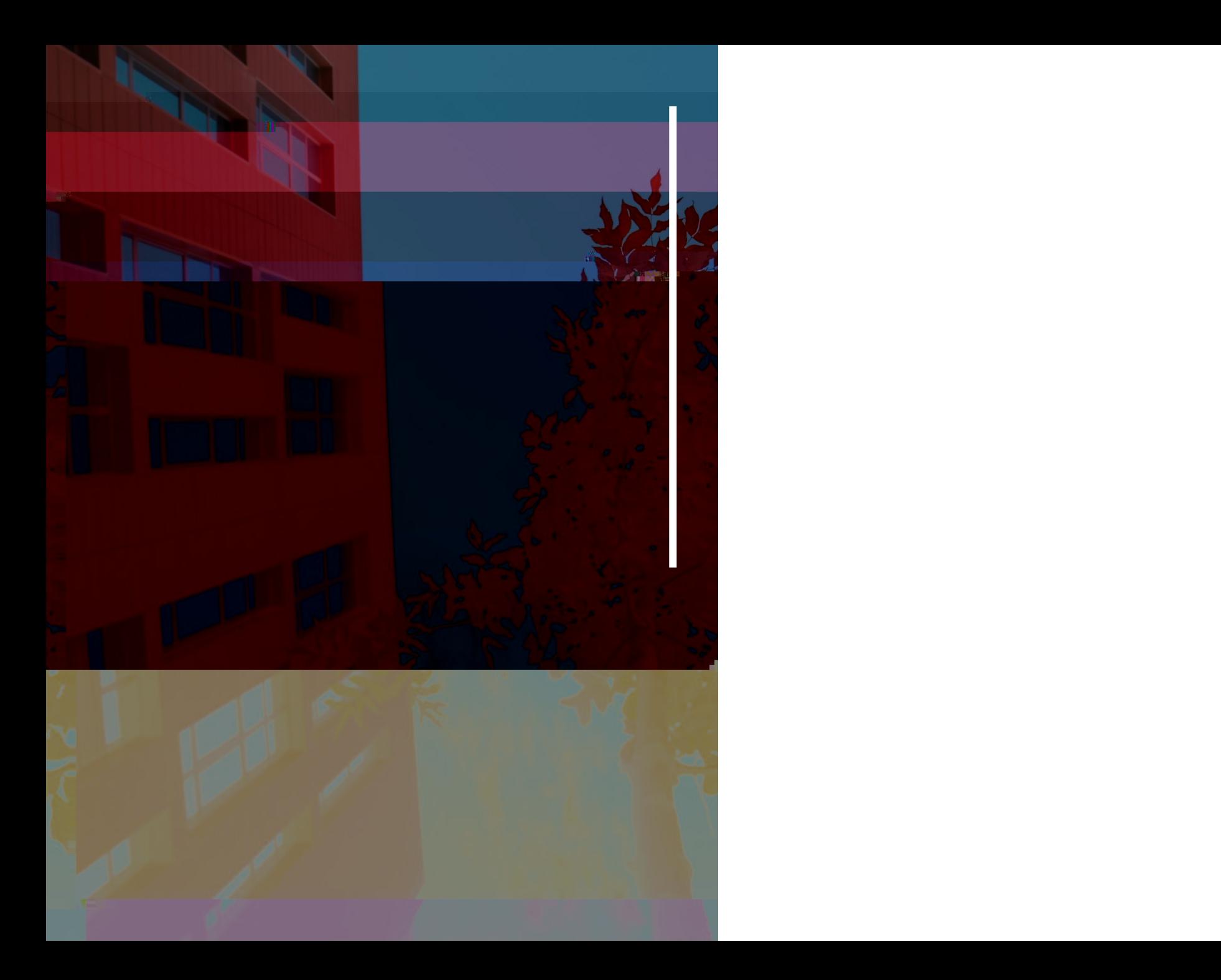

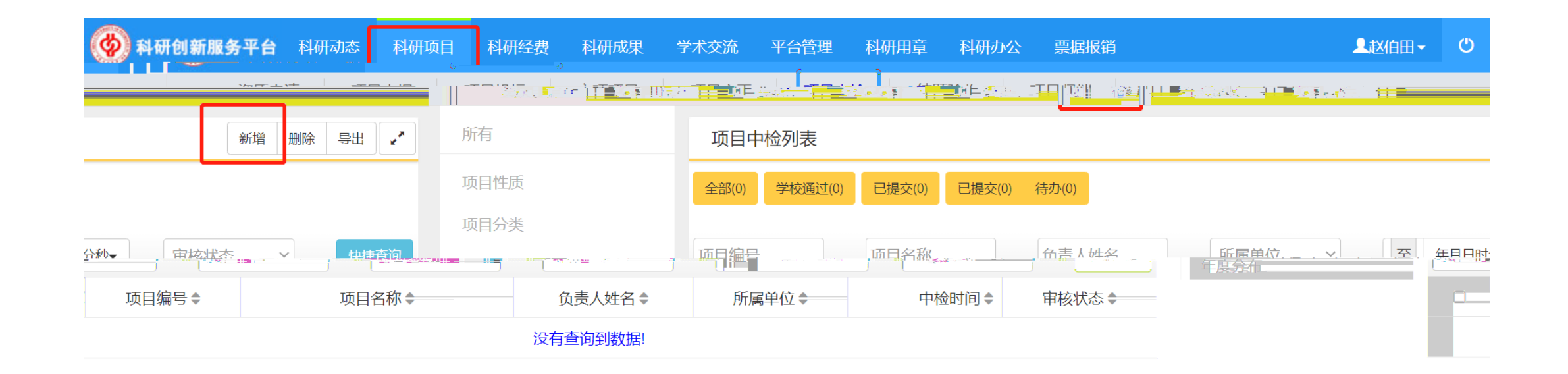

**根据校区科研项目管理办法,横向科研项目中检、结题验收通过后,方可进行该阶段的绩效发放。**

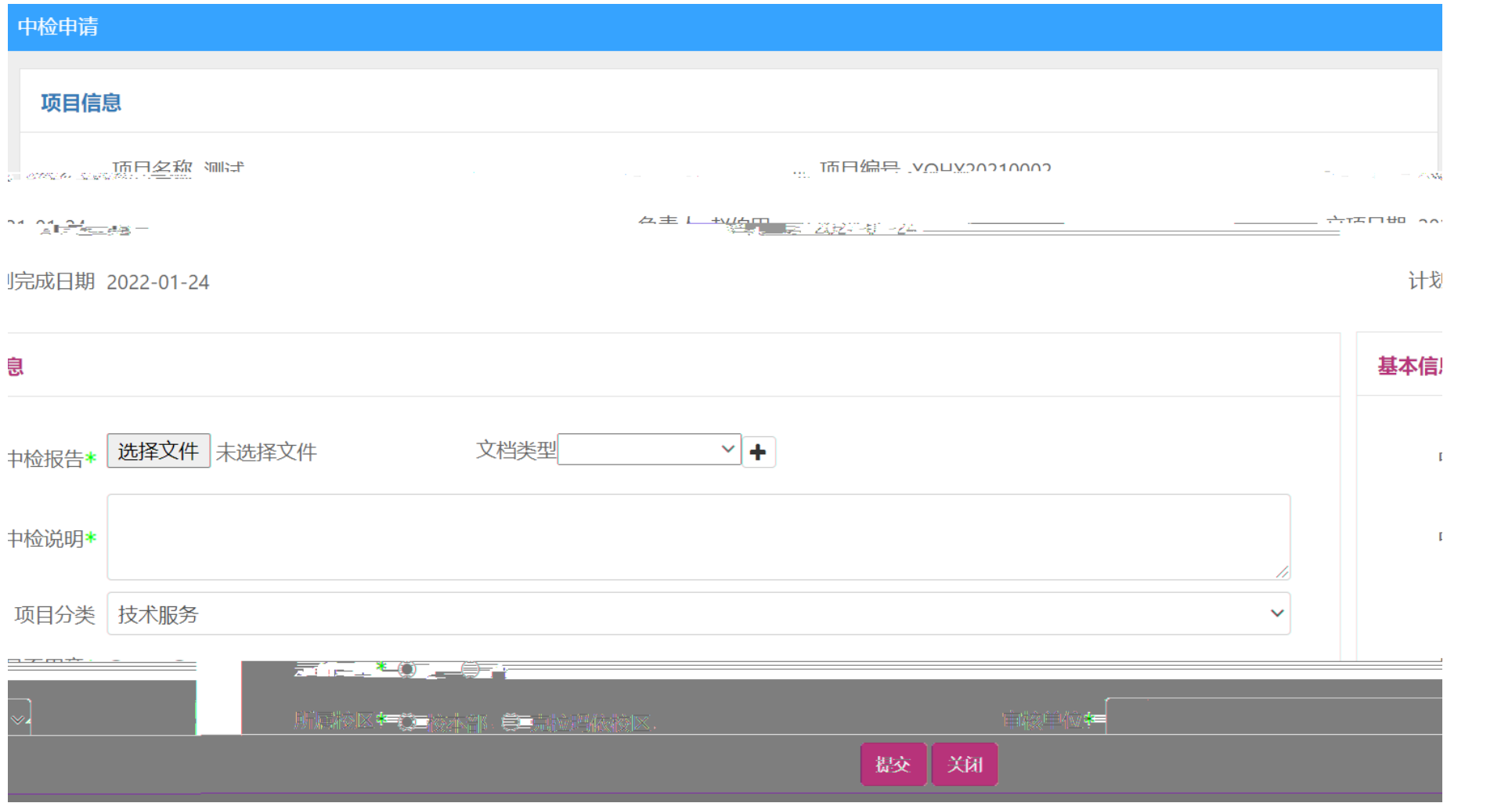

**Contract Contract** 

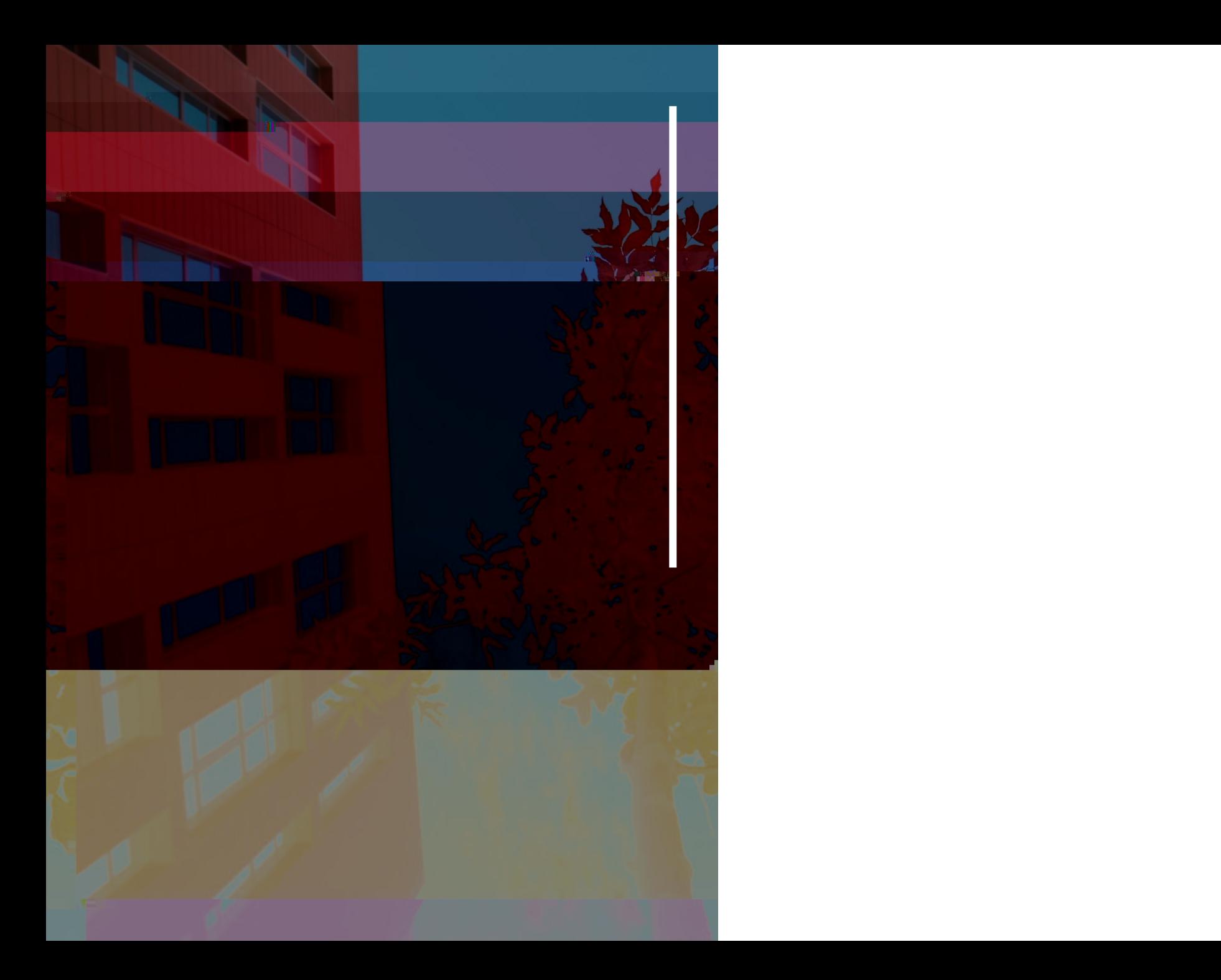

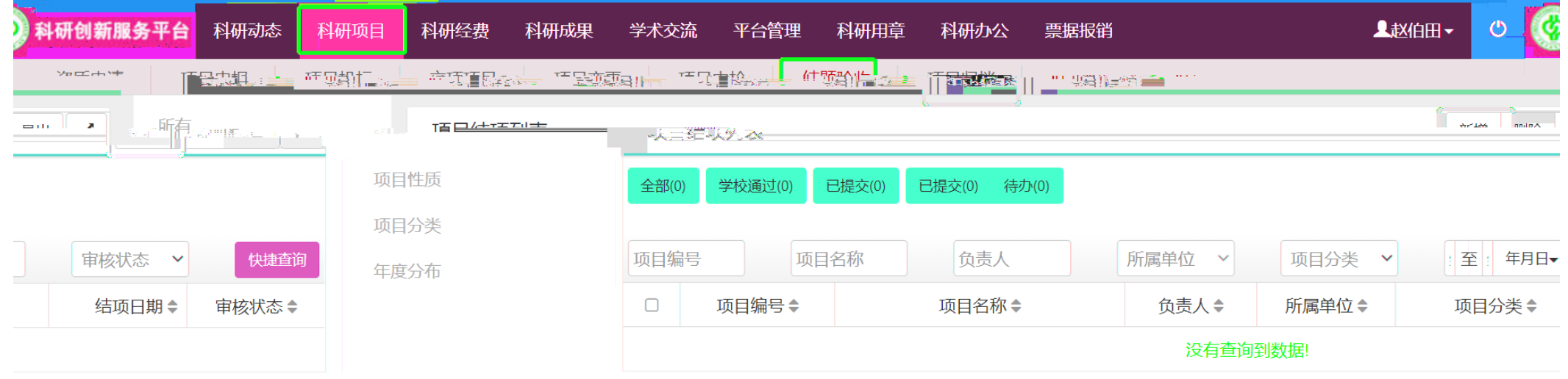

**根据校区科研项目管理办法,横向科研项目中检、结题验收通过后,方可进行该阶段的绩效发放。**

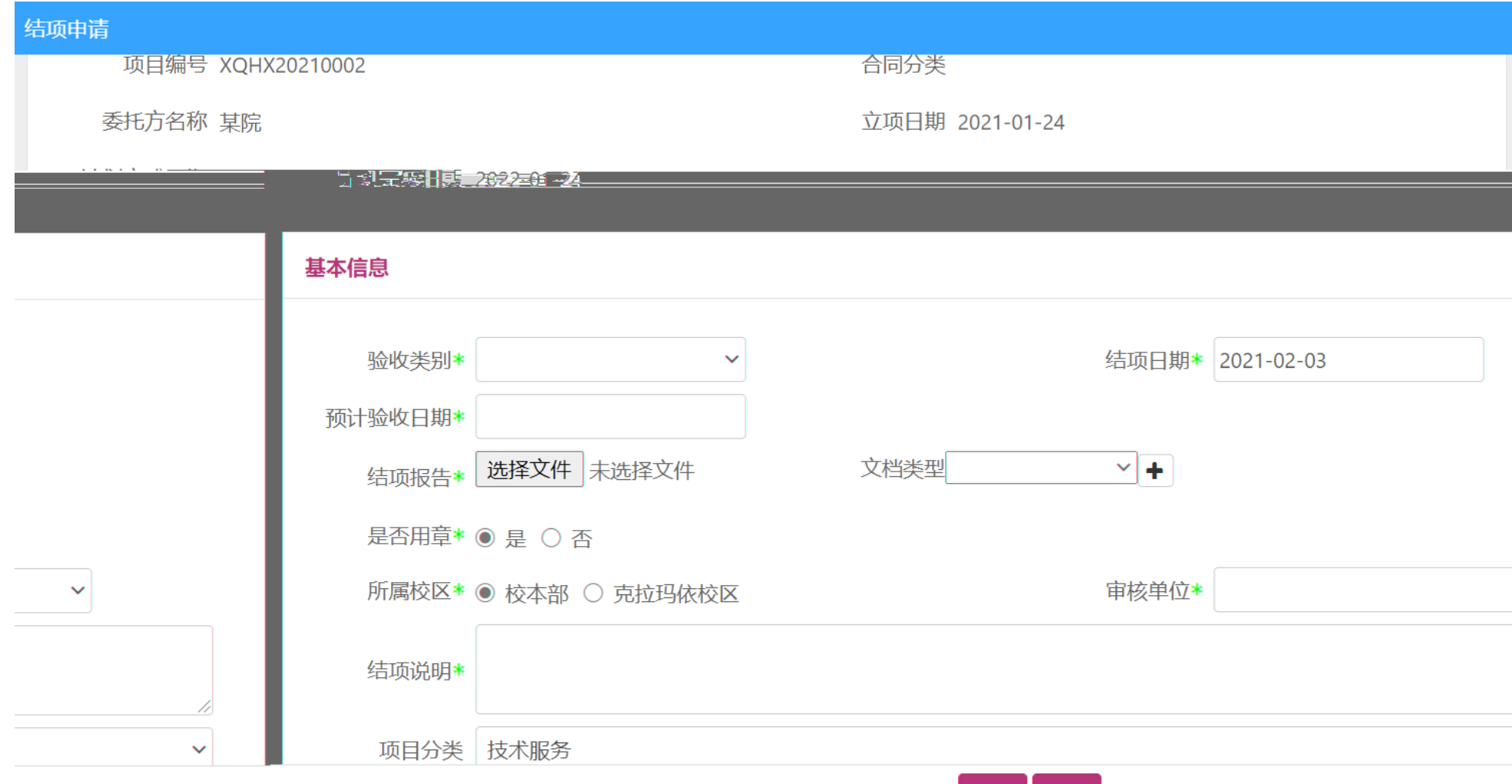

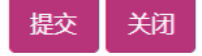

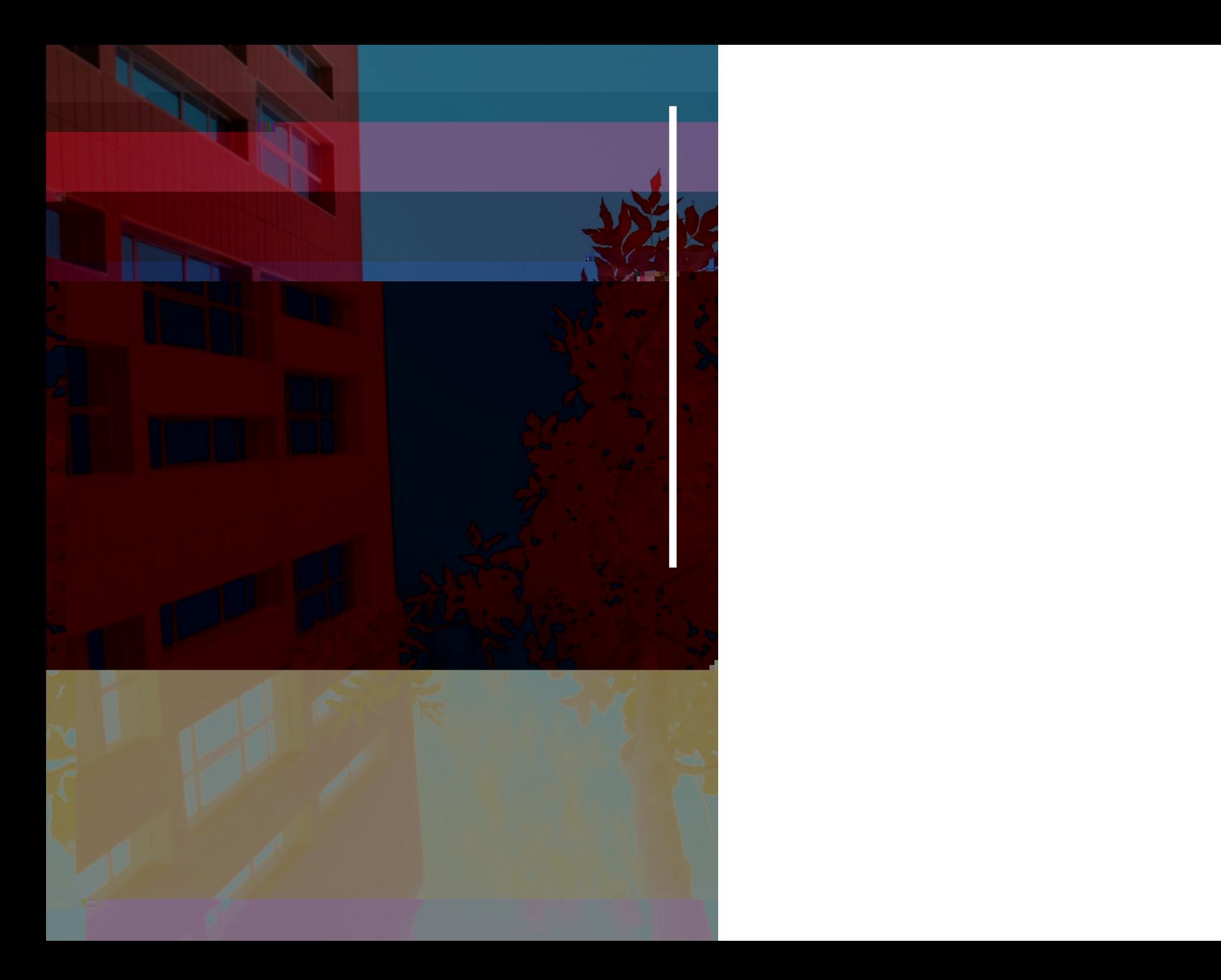

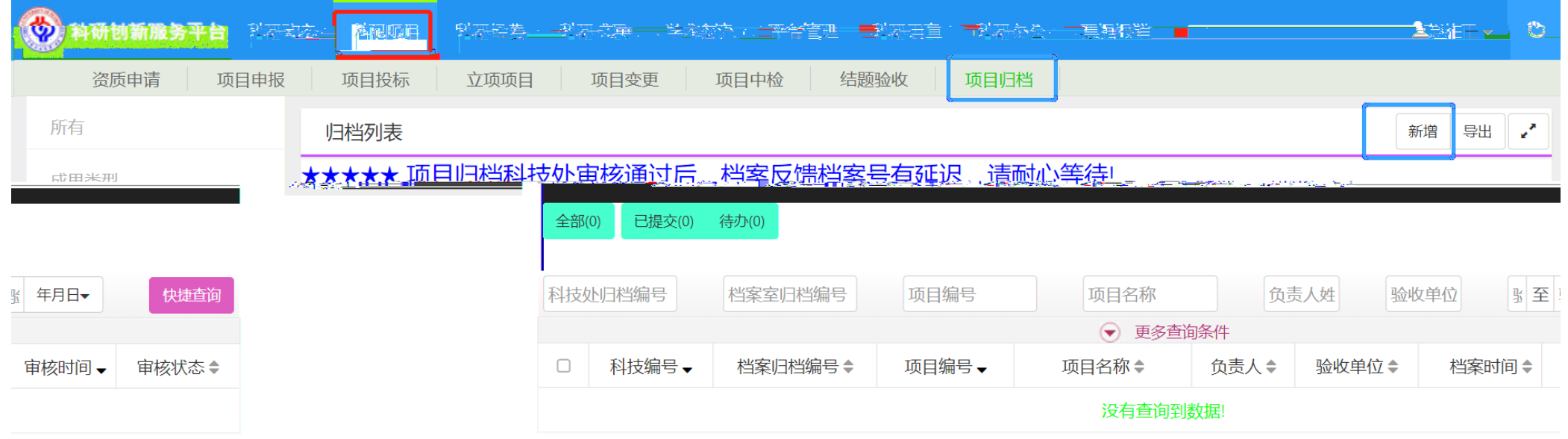

**根据校区科研项目管理办法,横向科研项目归档完成后,方可进行奖励发放。**

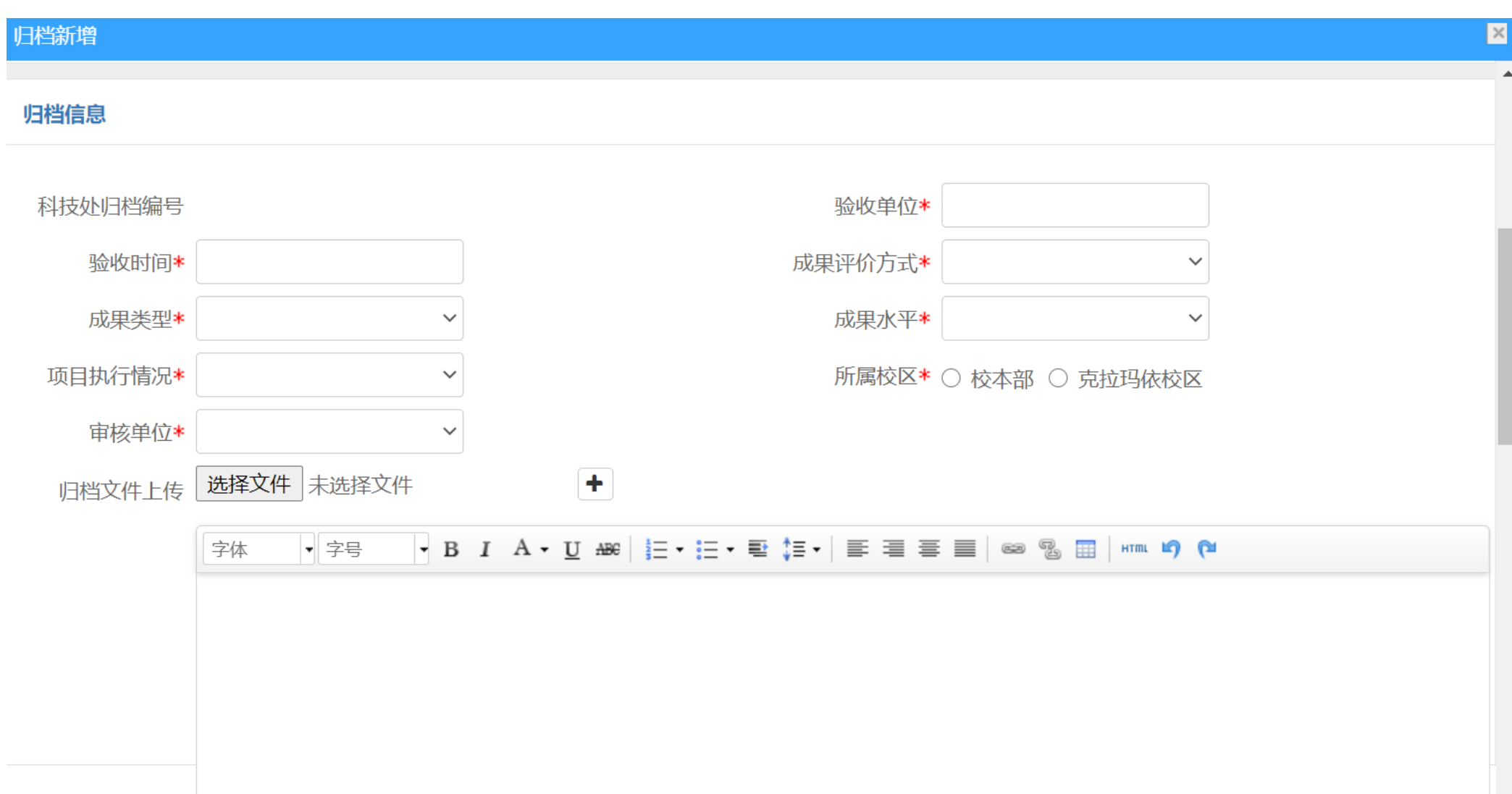

 **审核通过后 点击"成果打印",导出并打印科研成果登记表,项目负责人签字确认 携带相关归档纸质版材料交信息与科技管理部,材料至少包括研究报告、中期 阶段验收意见(如有)、结题 验收意见原件、**

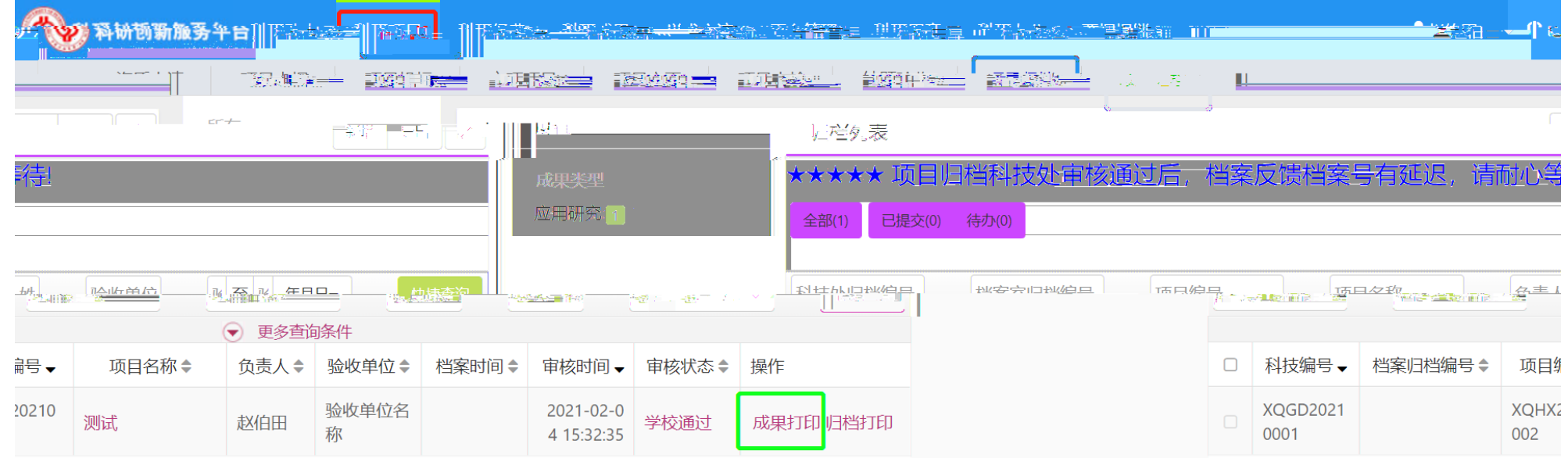